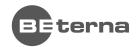

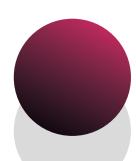

**QLIK SENSE COURSE** 

# **Create Reports with Qlik NPrinting**

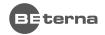

## Introduction

Throughout this course, with hands-on activities and challenges, you will learn NPrinting designer skill to build different type of predefined static reports. You will learn step-by-step to build Nprinting report from scratch with report development best practices. In process of creating NPrinting reports, you will learn how to use Master Items from Qlik application, and how to use expressions and functions to enhance report properties. The course combines theoretical concepts with demonstrations and hands-on exercises to teach the essential concepts for report development.

You will be able to design Power Point, Excel, Word, and HTML reports, discuss about their propose and selecting the appropriate one for your data and the type of questions you need to answer. Additionally, you will learn how to share and distribute reports.

### **COURSE OBJECTIVES AND INTENDED SKILLS**

- Explain how Qlik NPrinting fits within the Qlik portfolio
- Explain the product components and architecture  $\Diamond$
- Describe the installation process ٥
- Configure Qlik NPrinting Web Console
- Create Qlik NPrinting Apps and data connections  $\Diamond$
- Develop Qlik NPrinting reports from single and multiple sources
- $\Diamond$ Apply filters to Qlik NPrinting reports
- Explain and apply security to reports  $\Diamond$
- Use Section Access with Qlik NPrinting
- Manage recipients and distribute reports in multiple ways

### THIS COURSE IS RECOMMENDED FOR THE FOLLOWING USER ROLES:

- Business analysts
- Data analysts
- Data architects
- Business Intelligence Professional

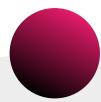

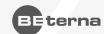

## Data modeling modules

### **QLIK NPRINTING OVERVIEW**

### Objectives

- Describe the Qlik portfolio.
- Review the components and architecture of Qlik NPrinting.
- 3. Learn the different types of reports that exist in a Qlik NPrinting app.
- 4. Explain the Qlik NPrinting installation process.

### Topics

- Qlik portfolio
- Qlik NPrinting overview
- Qlik NPrinting components and architecture
- Report types
- License model
- Qlik NPrinting Installation

### **QLIK NPRINTING PROCESS FLOWS**

### Objectives

- Explain the workflow for developing and deploying reports
- 2. Explain the dependencies in the workflow
- 3. Describe the data connections
- 4. Explain the report distribution options
- 5. Describe how to create or import Users

### **Topics**

- Workflow
- Report setup
- Data connections
- Report development
- User management

### **REPORT DEVELOPMENT - POWER POINT REPORTS**

### Objectives

- 1. Explain the PowerPoint reports
- 2. Describe how to create PowerPoint reports
- 3. Discuss the use of Variables
- 4. Discuss the use of Formulas
- 5. Explain the Dynamic naming

### Topics

- PowerPoint reports
- Variables
- Formulas
- Dynamic naming

### REPORT DEVELOPMENT WORD REPORTS

### Objectives

- 1. Explain when to use Word reports
- 2. Describe how to create Word reports
- 3. Discuss the difference between Page and Level
- 4. Discuss the Report templates

### **Topics**

- Explain when to use Word reports
- Describe how to create Word reports
- Discuss the difference between Page and
- Discuss the Report templates

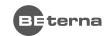

#### **REPORT DEVELOPMENT - EXCEL REPORTS** 05.

### Objectives

- Explain when to use Excel reports.
- 2. Explain levels in Olik NPrinting.
- 3. Describe how to create table totals.
- 4. Discuss additional Excel report features.

### **Topics**

- Explain when to use Excel reports.
- Explain levels in Olik NPrinting.
- Describe how to create table totals.
- Discuss additional Excel report features.

#### 06. REPORT DEVELOPMENT - PIXELPERFECT REPORTS

### Objectives

- 1. Explain how to create PixelPerfect reports.
- 2. Describe how to create charts and totals in Pixel-Perfect reports.
- 3. Describe how to create sparklines in PixelPerfect reports.
- 4. Discuss Table of Contents in PixelPerfect reports.

### Topics

- Explain how to create PixelPerfect reports.
- Describe how to create charts and totals in PixelPerfect reports.
- Describe how to create sparklines in Pixel-Perfect reports.
- Discuss Table of Contents in PixelPerfect reports.

#### **REPORT DEVELOPMENT - HTML REPORTS** 07.

### Objectives

- 1. Describe how to create an HTML report.
- 2. Explain tables in HTML reports.
- 3. Describe the use of CSS in HTML.
- 4. Discuss Qlik NPrinting responsive behavior in Qlik Sense charts.

### **Topics**

- Describe how to create an HTML report.
- Explain tables in HTML reports.
- Describe the use of CSS in HTML.
- Discuss Qlik NPrinting responsive behavior in Qlik Sense charts.

#### **REPORT DEVELOPMENT - FILTERS AND OTHER REPORTS** 08.

### Objectives

- Discuss the use of filters in reports. 1.
- 2. Explain how to create static and dynamic filters.
- 3. Analyze report and task conditions.
- 4. Discuss QlikEntity reports.
- 5. Describe multi-source reports.
- 6. Explain On-Demand reports in QlikView.
- Describe how to enable and create On-Demand reports.

### **Topics**

- **Filters**
- Conditions
- QlikEntity
- Multi-source reports
- On-demand reports

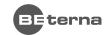

### **PUBLISHING REPORTS**

### Objectives

- 1. Explain how to create a publish task.
- 2. Understand the publishing options.
- 3. Describe how to publish in NewsStand.
- 4. Describe how to publish in folders.
- 5. Describe how to publish by email.
- 6. Describe how to publish in the Qlik Sense hub.
- 7. Explain triggers and scheduled tasks.

### **Topics**

- Publish tasks
- **Publishing options**
- Triggers and tasks

#### 10. **NPRINTING SECURITY**

### Objectives

- 1. Explain how Qlik NPrinting handles security.
- 2. Analyze Security Roles.
- 3. Describe how to create Security Roles.
- 4. Describe how Qlik NPrinting works with Section Access and data reduction.

### **Topics**

- Explain how Qlik NPrinting handles security.
- Analyze Security Roles.
- Describe how to create Security Roles.
- Describe how Qlik NPrinting works with Section Access and data reduction.

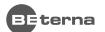

You want to know more about BE-terna and our business solutions? We're here for you.

### www.be-terna.com

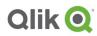

### Qlik Sense Certified Data Architect

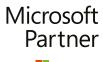

Microsoft

Gold Cloud Business Applications Gold Enterprise Resource Planning Gold Application Development Gold Data Analytics Gold Cloud Platform

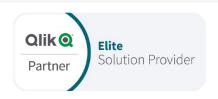